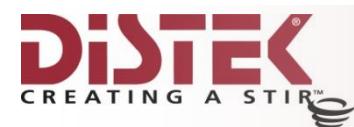

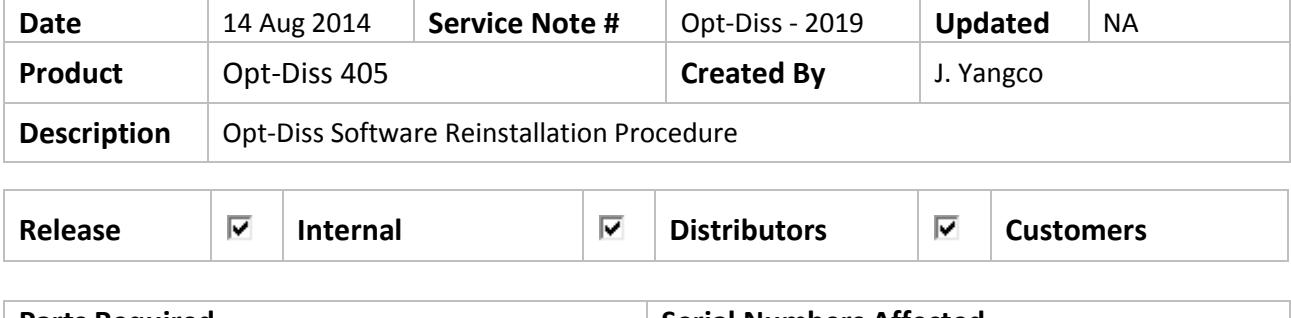

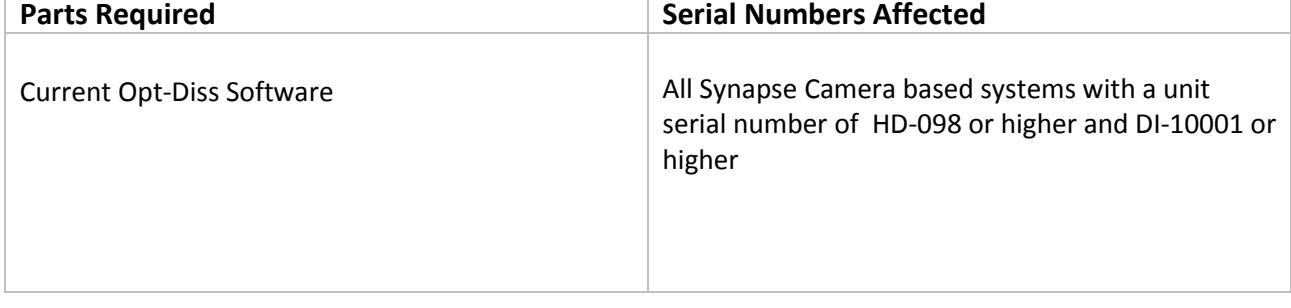

## **Opt-Diss Software Reinstallation Procedure**

**Reason:** When an updated version of the software is available.

**Pre-requisite:** Full local administrative rights.

## **Solution / Action**

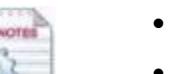

- **Before uninstalling the software, backup the necessary data files to an external location.**
- **There is no need to turn off the Opt-Diss instrument.**

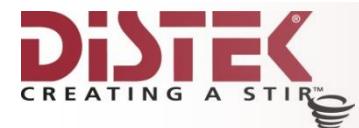

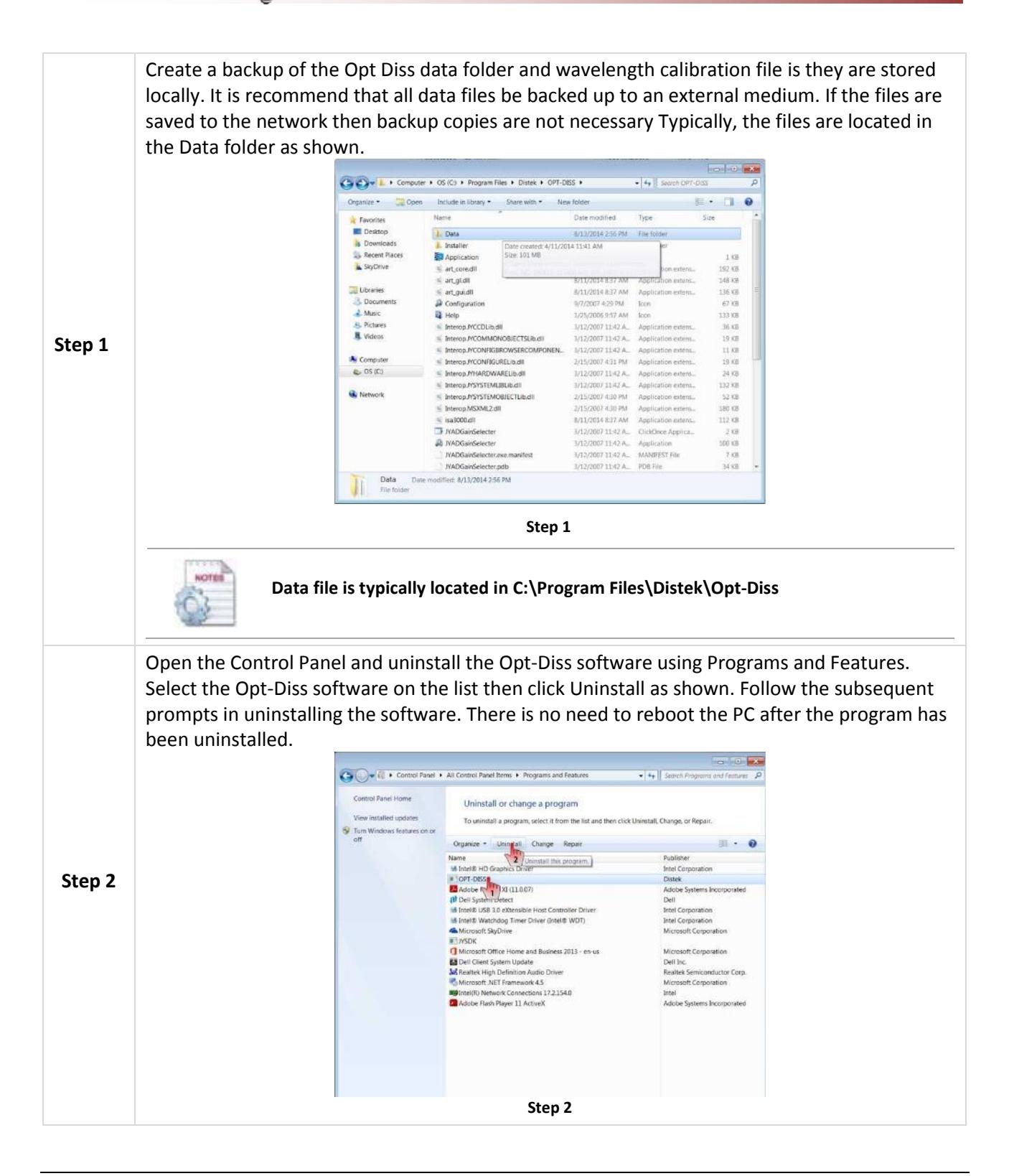

**Distek, Inc. Service Note: Opt-Diss - 2018 Page 2 of 4**

121 North Center Drive North Brunswick, NJ 08902 USA P: 732-422-7585 F: 732-422-7310 TOLL FREE: 888-234-7835

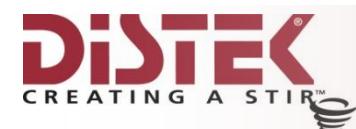

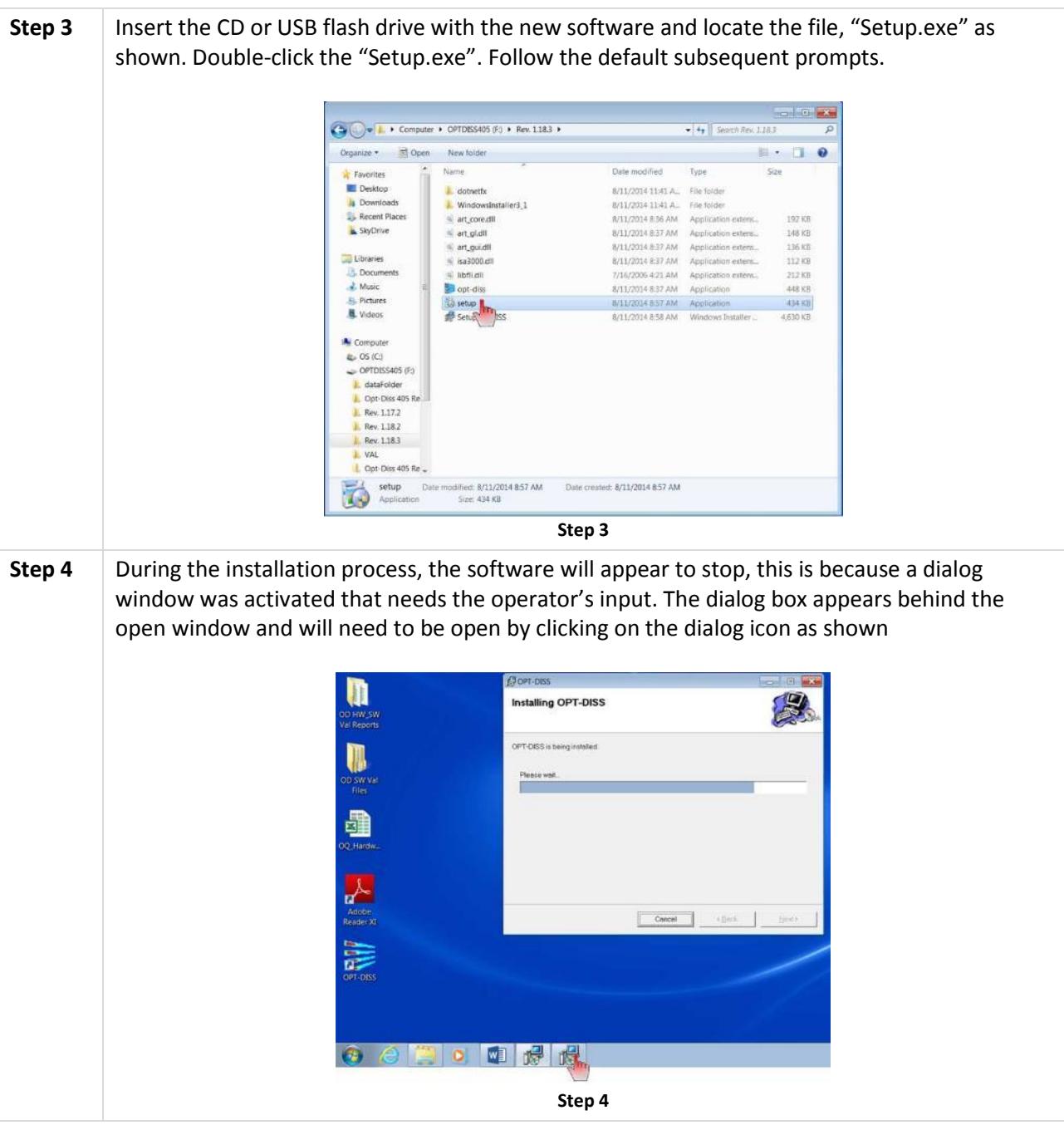

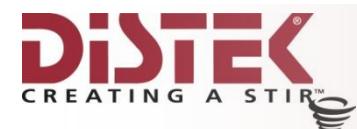

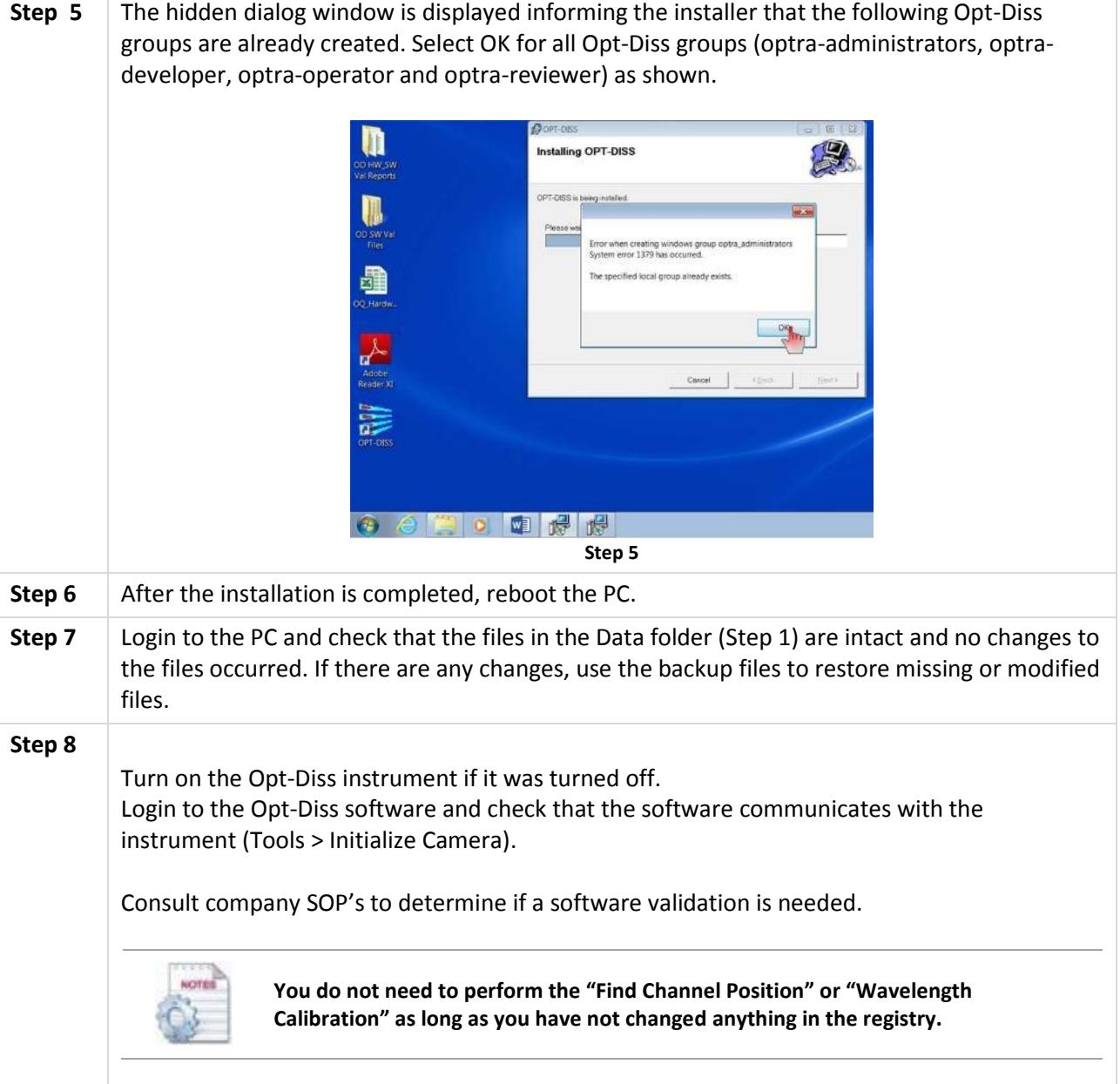